## Suggested requirements for Posterization functionality within Darktable

### **Overall objectives**

- to be able to alter aspects of an image by quantising values into a number of discrete values - to be able to use this functionality flexibly and creatively

### **Detailed requirements**

Requirements are graded as -

- M Must implement for the development to be viable
- S Should implement, so as to include important functionality
- W Would like, but could be omitted

Brightness is used here in the plain-English sense, not any strict photographic definition.

Similarly Hue is used to mean the colour of something.

Saturation also does not refer to a photographic definition and just means how richly coloured something is.

#### **1 Image brightness**

Example – scene with 4 levels of brightness

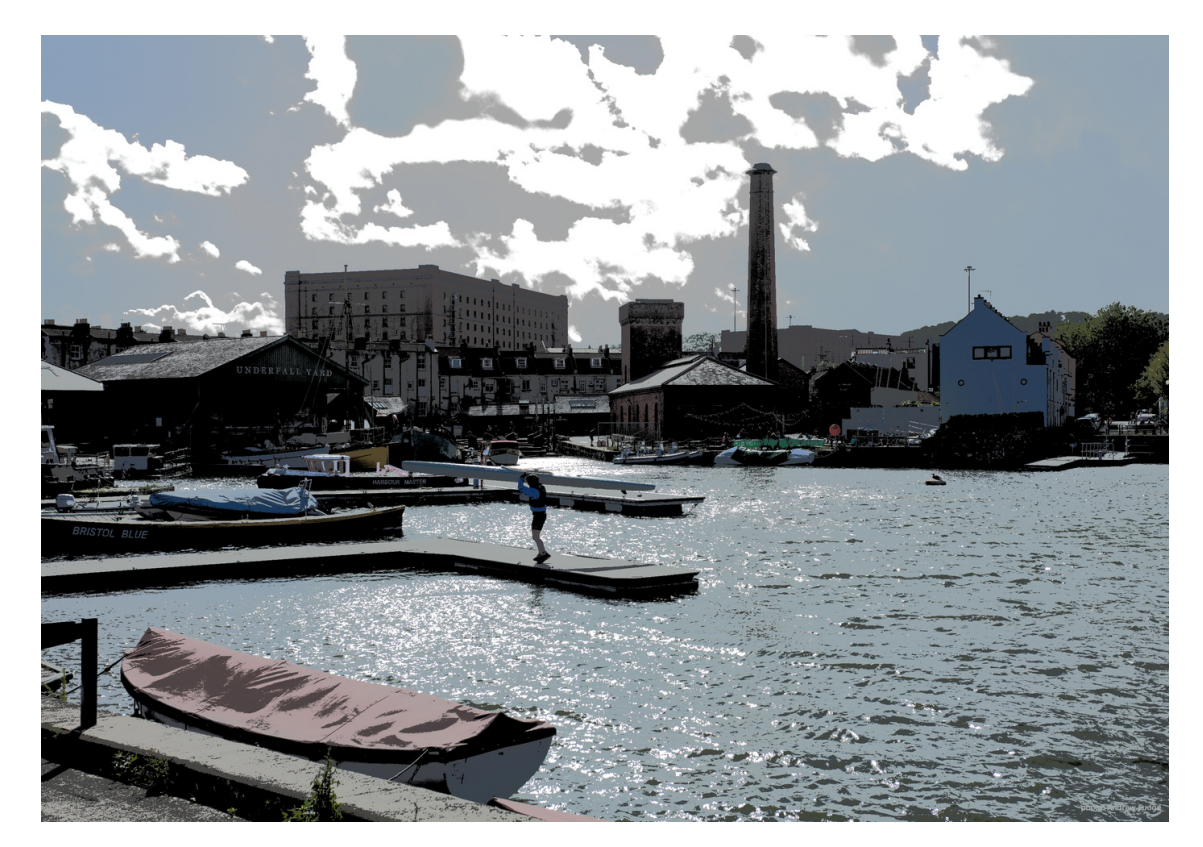

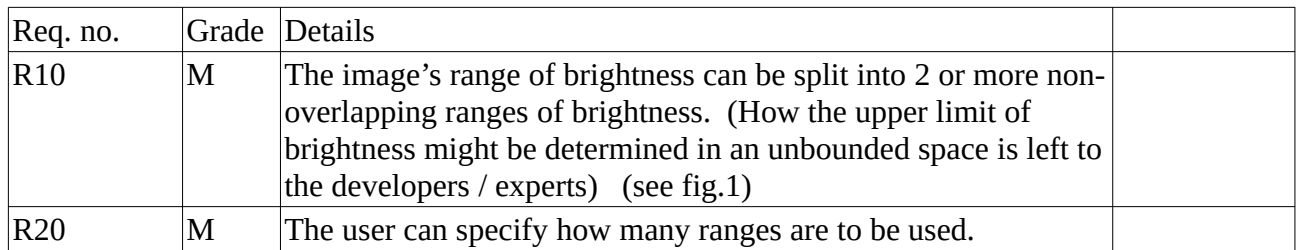

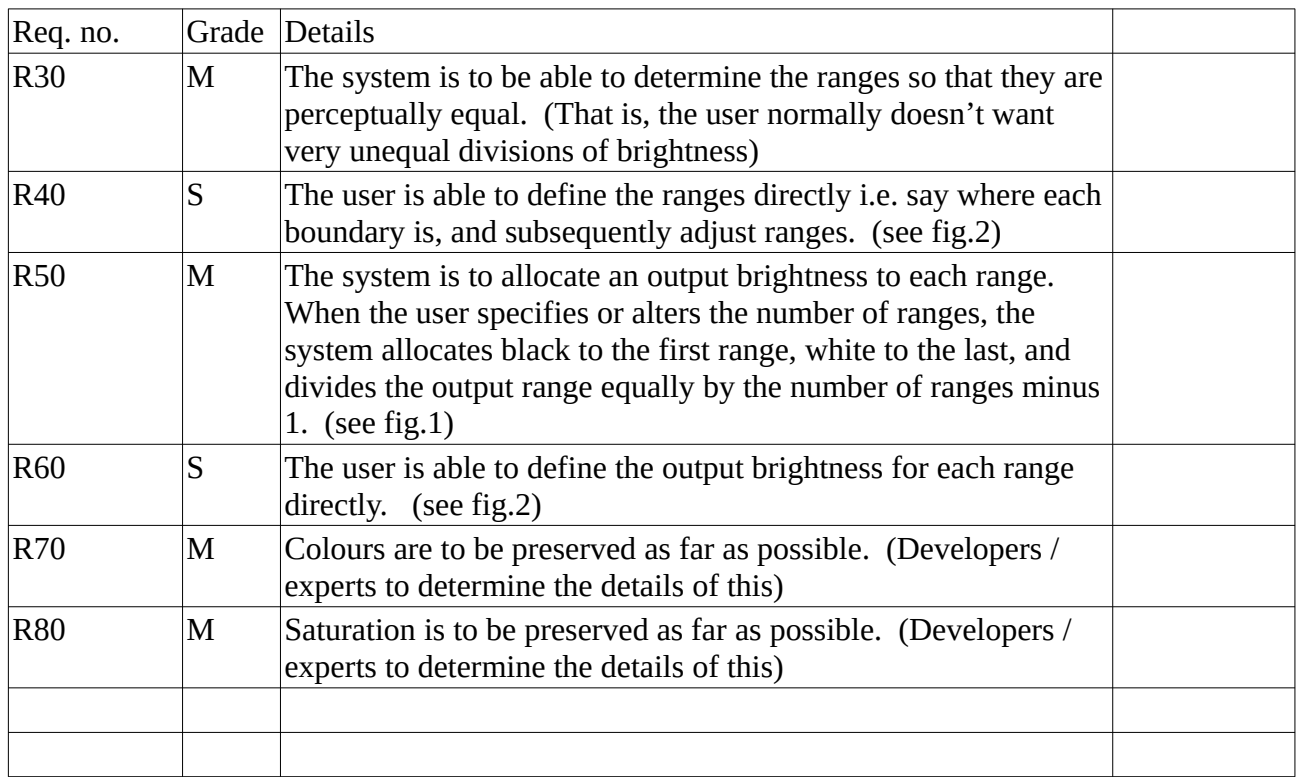

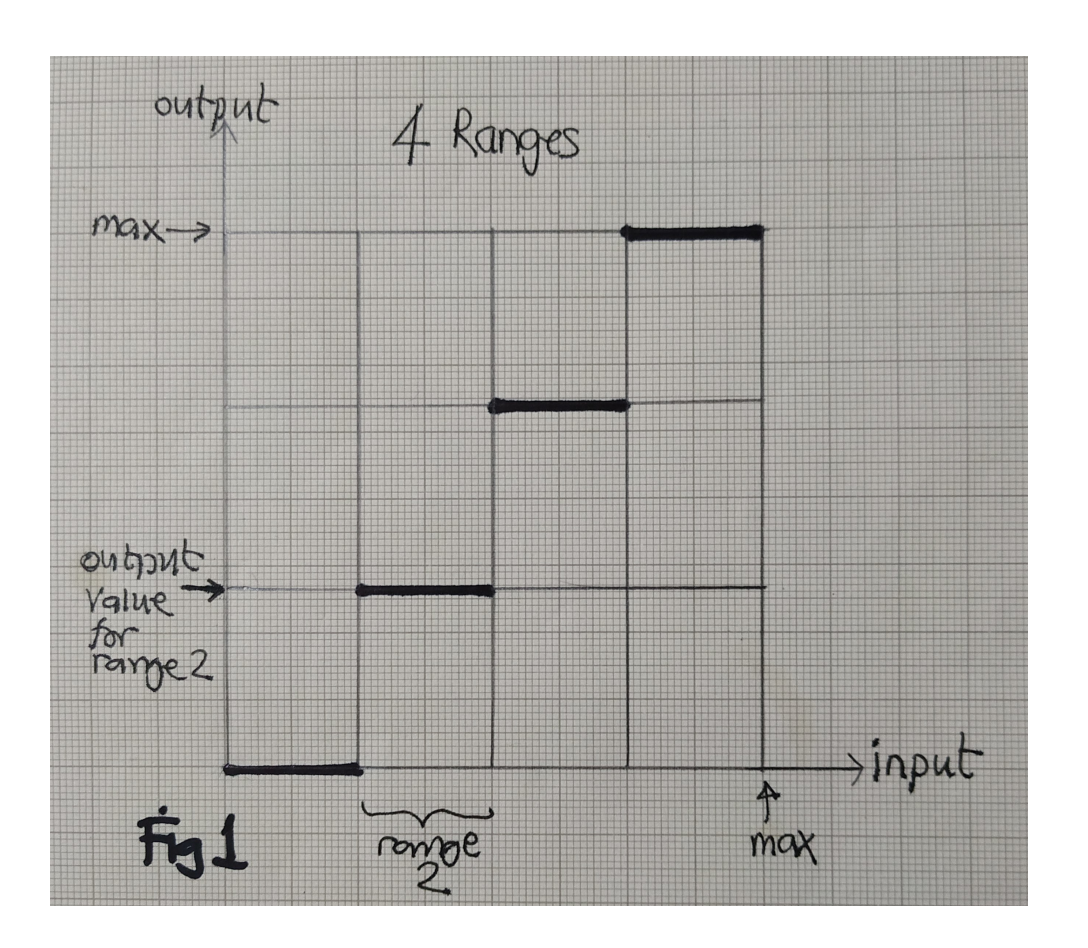

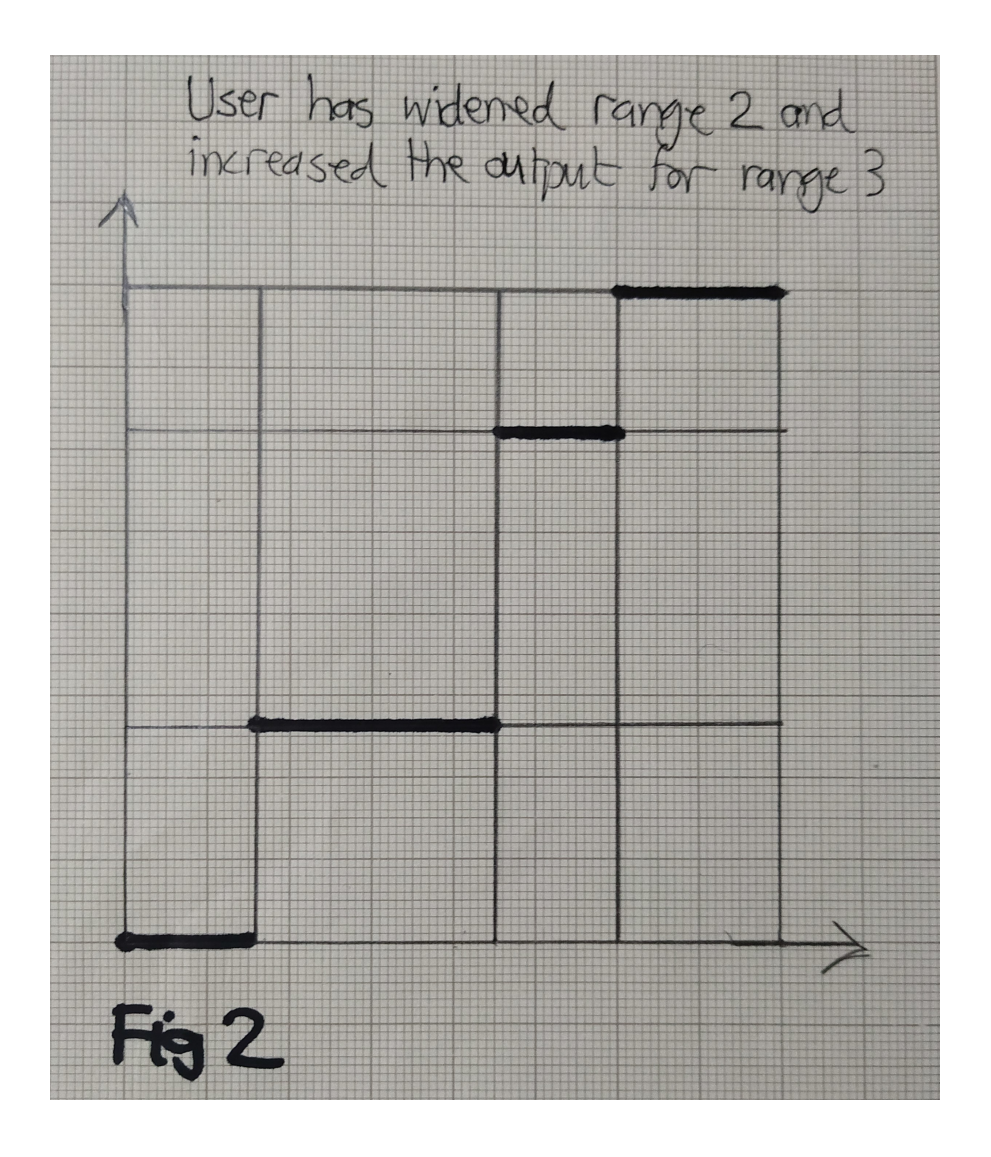

## **2 Image hue**

Example – scene with 4 hues

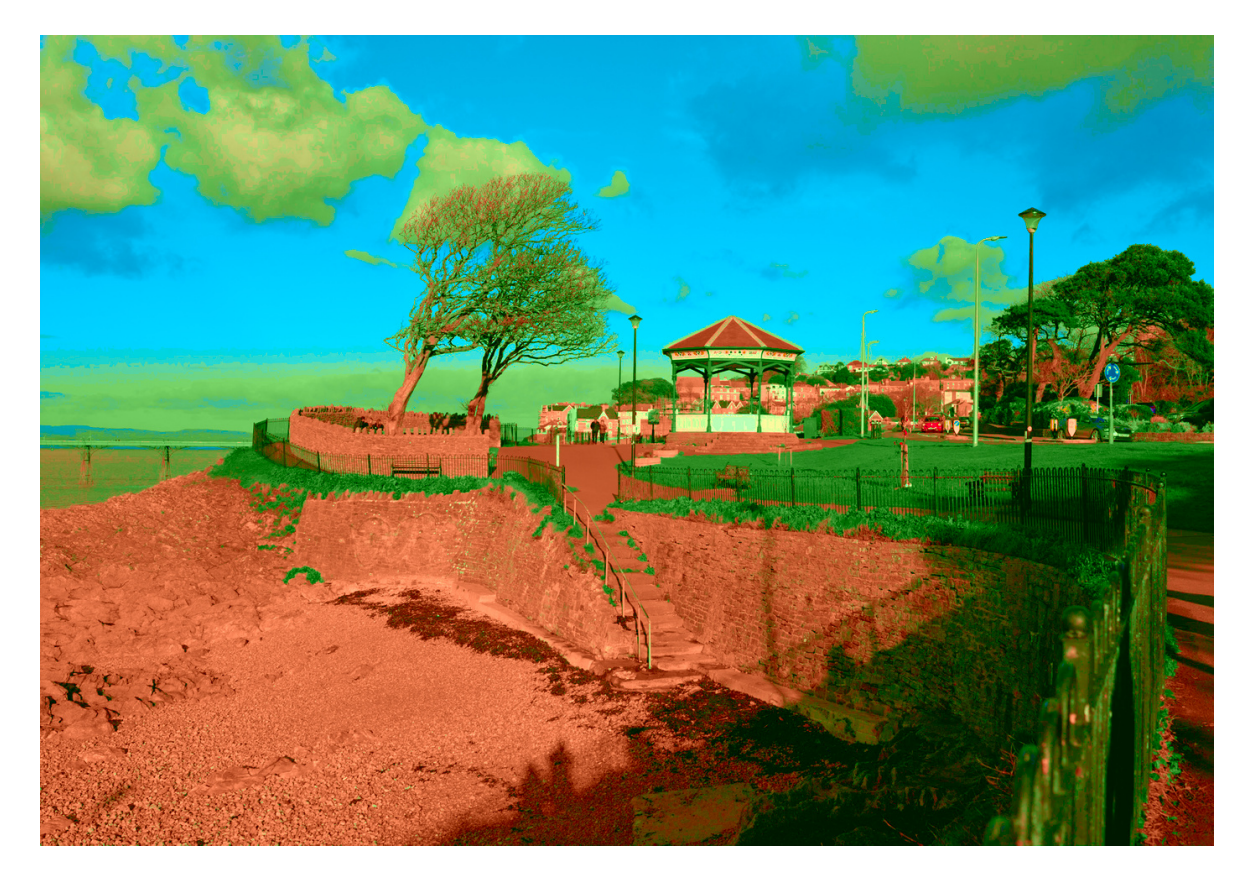

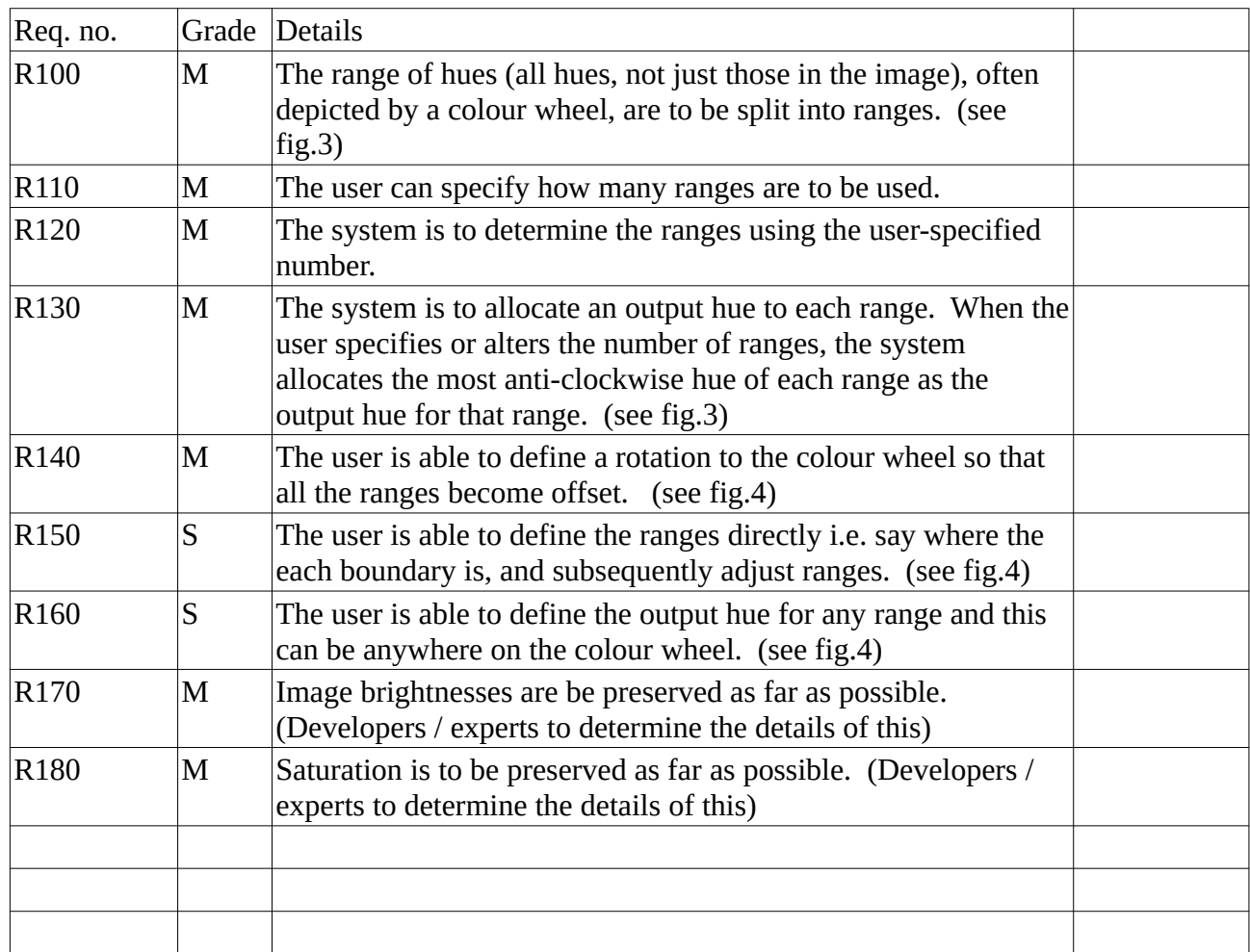

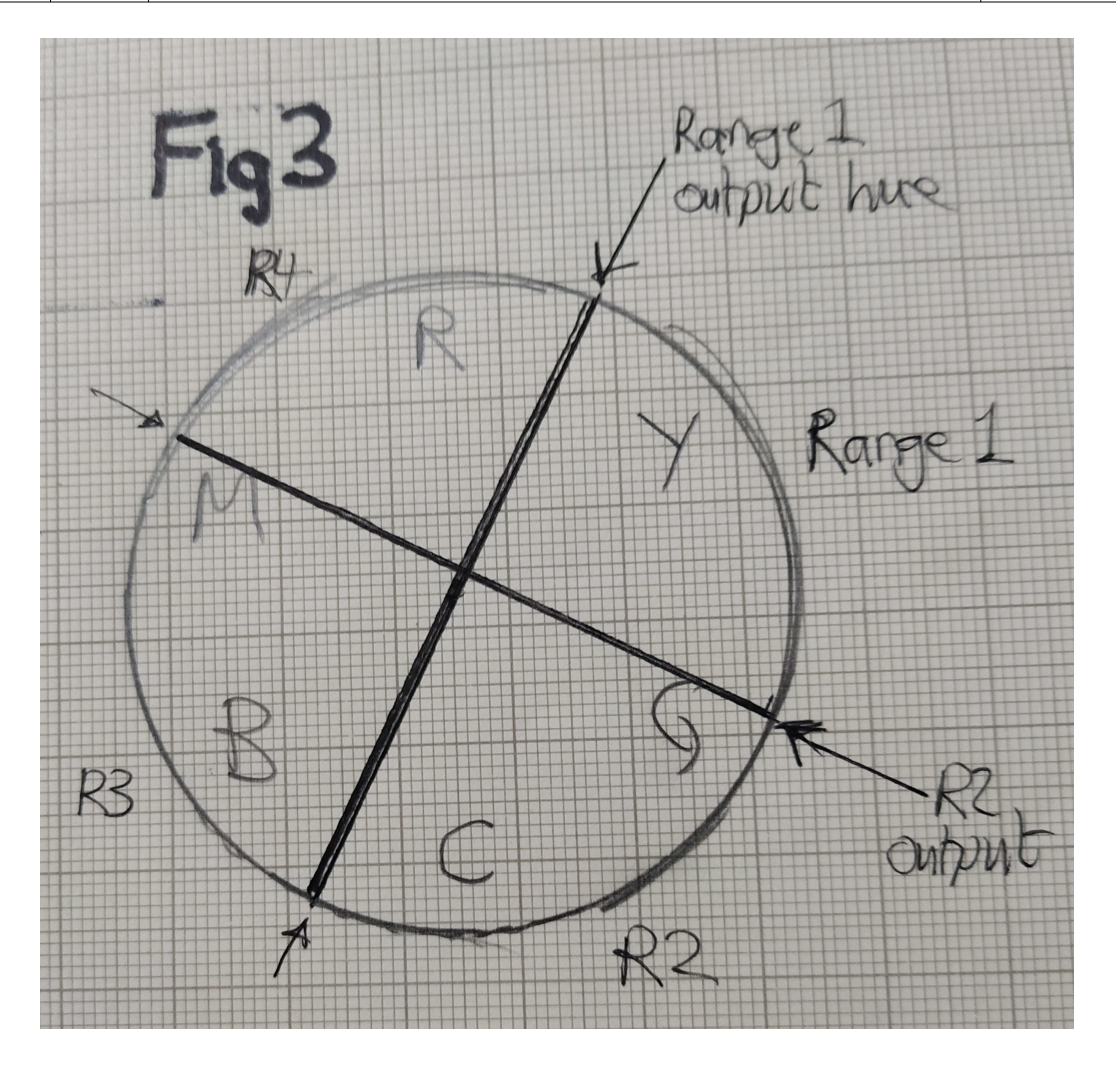

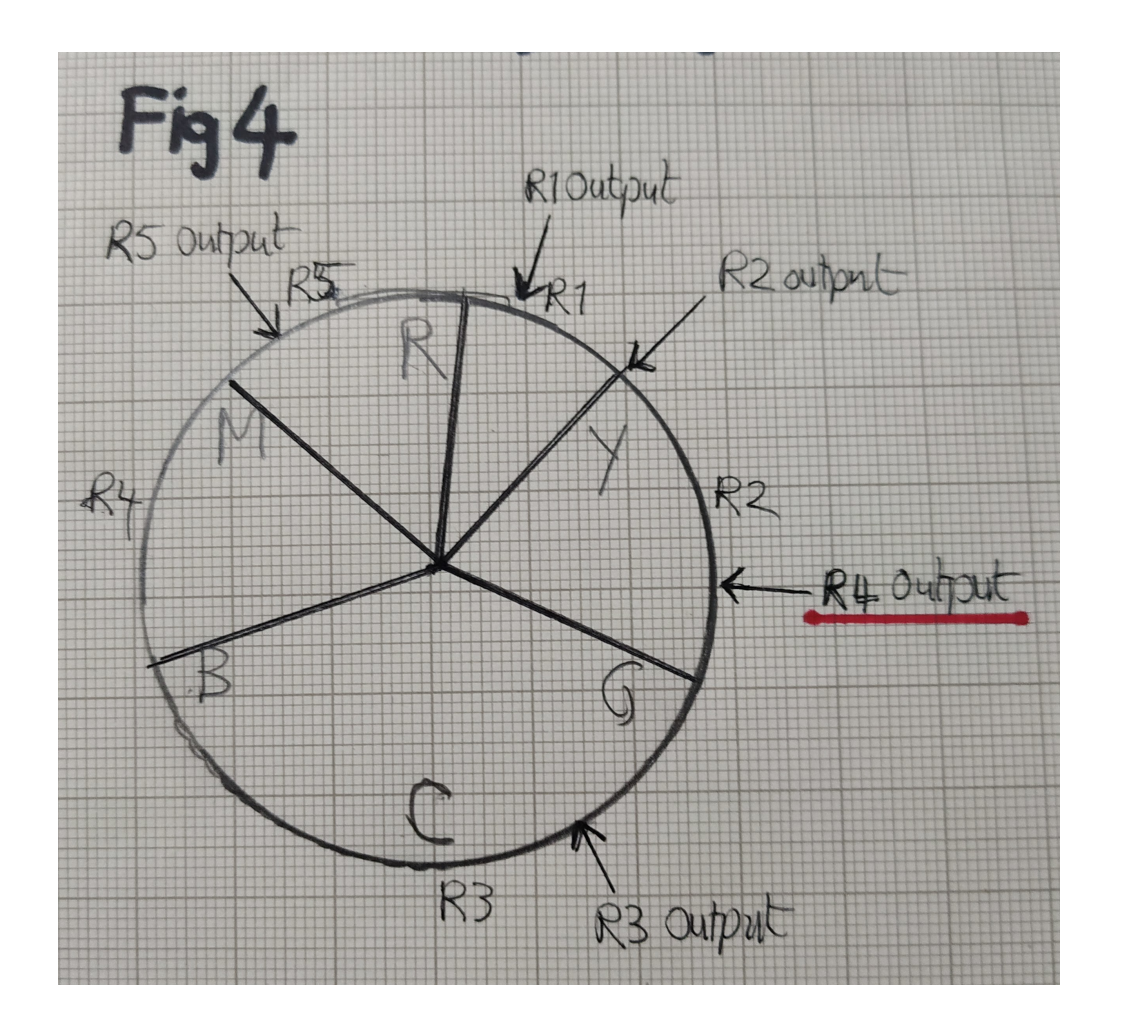

#### **3 Image saturation**

Here I see little value in posterizing, however, there are creative possibilities in manipulating saturation in ways that I don't think can currently be achieved in darktable.

Here is a "straight" rendition of a scene followed by a version where the saturation has been equalized. That is, areas of low saturation have been increased, whilst high areas have been reduced.

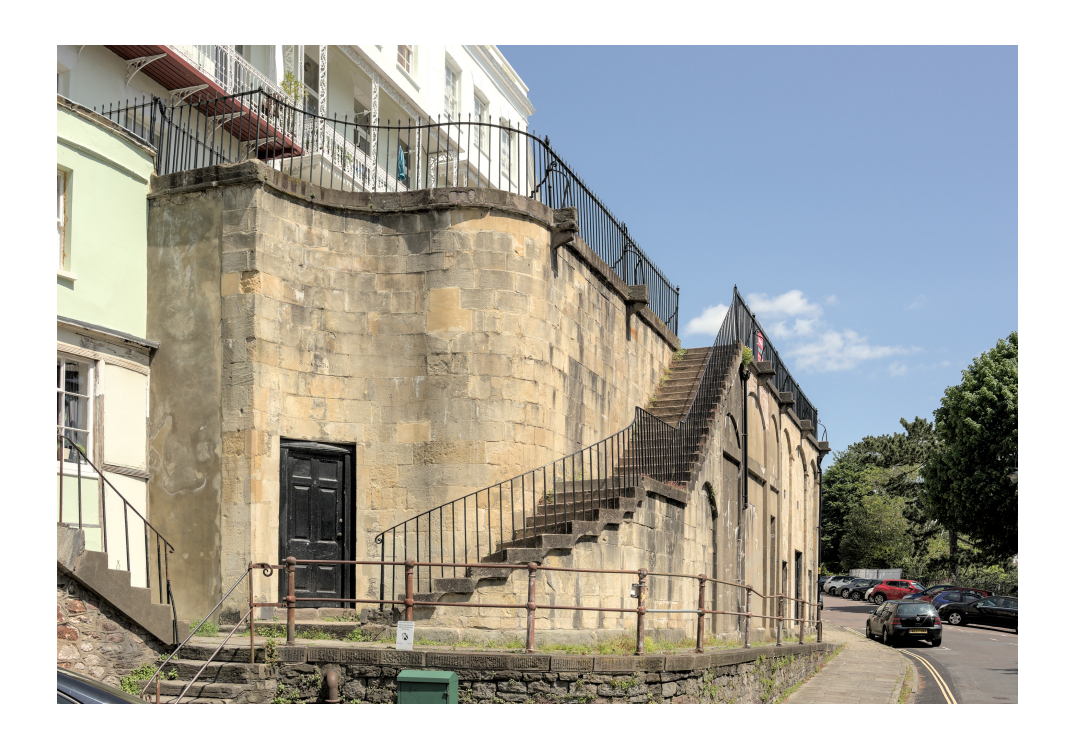

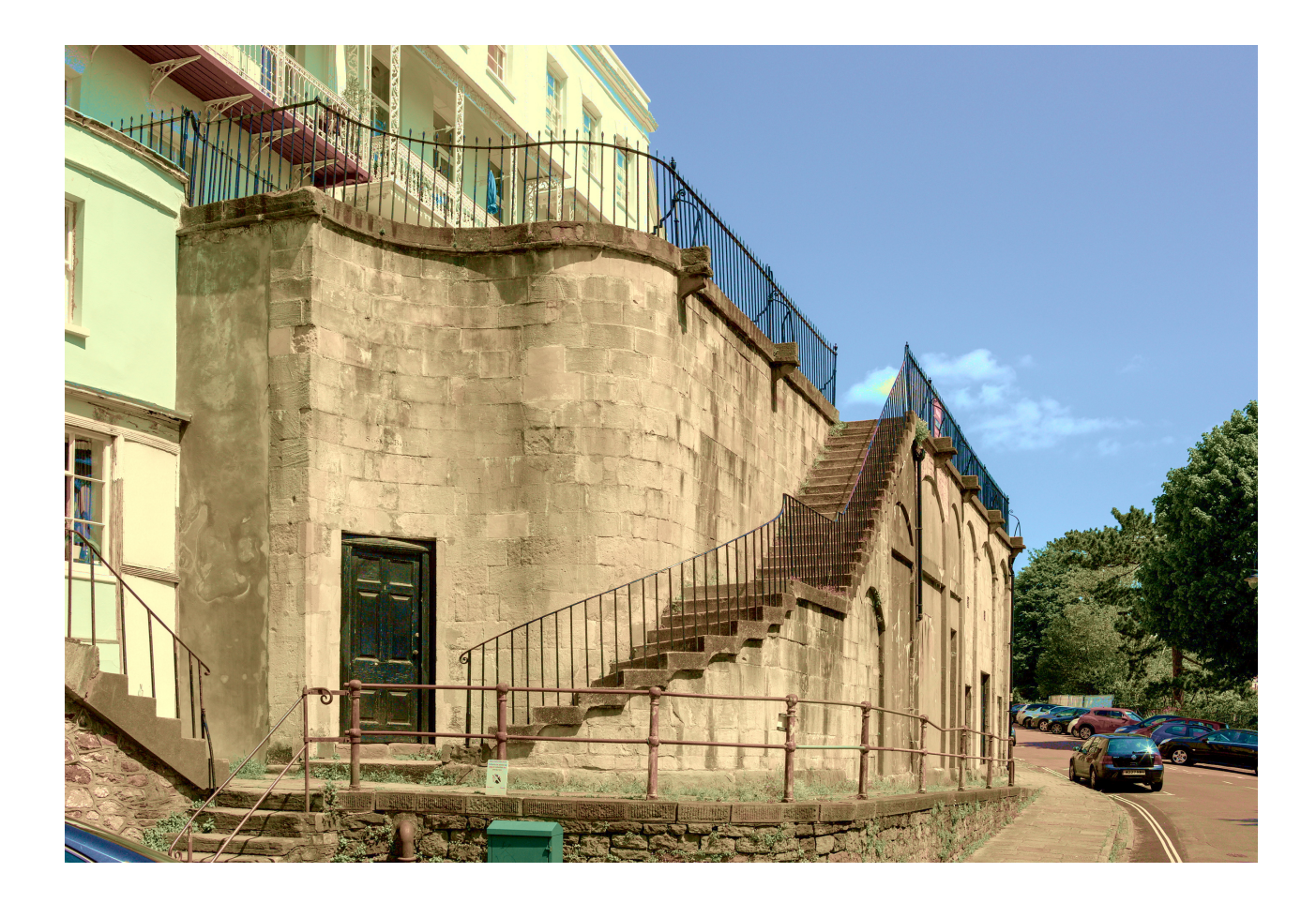

The red car becomes less saturated but the stonework is more saturated. This can help contribute to a more abstract image, or move the focus of the image.

This was done in Rawtherapee using the CC tool in the Lab module.

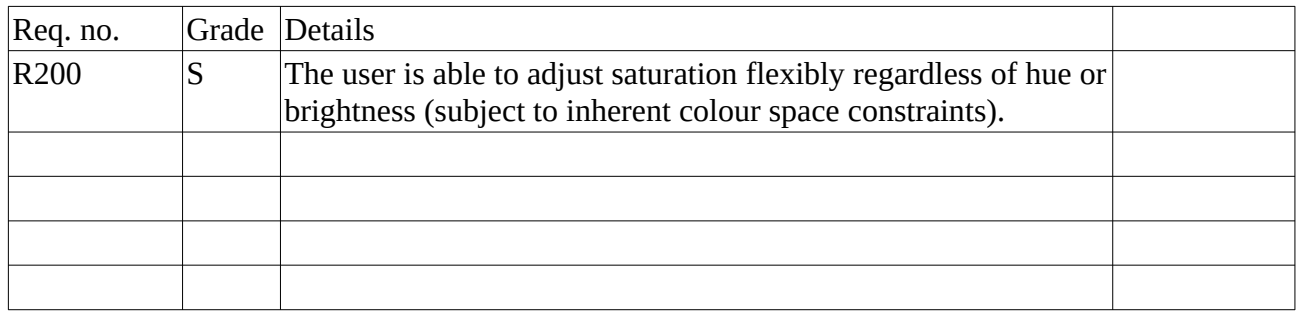

## **4 Other requirements**

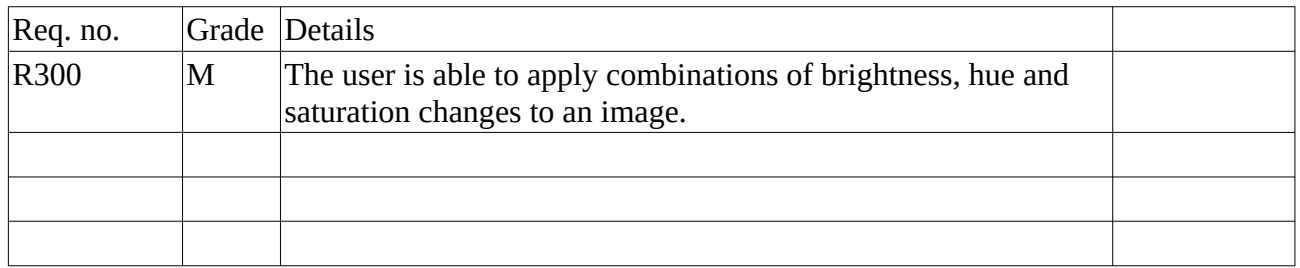

# **5 Usability / Performance requirements**

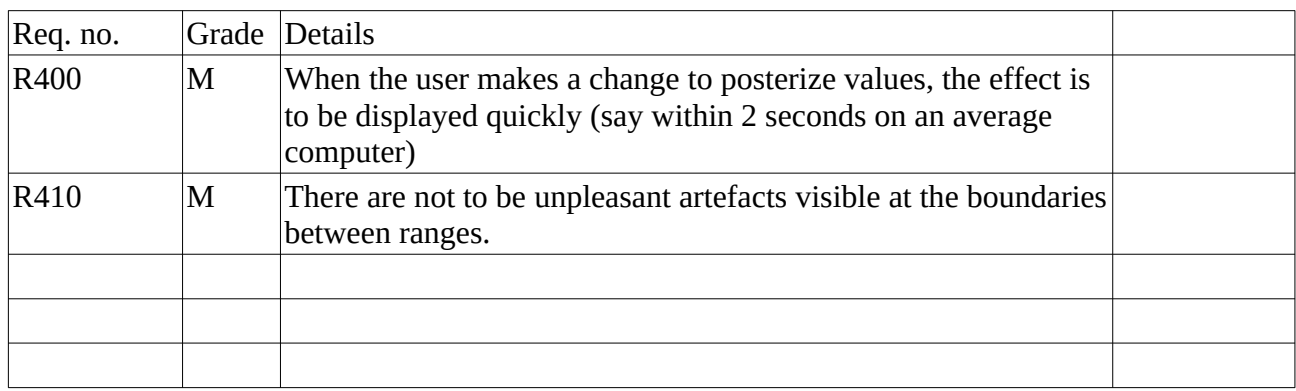

author: RawConvert@pixls.us 3/3/2022